**DR. SAIDATUL NURUL HIDAYAH JANNATUN NAIM NOR AHMAD TUNKU PUTERI INTAN SAFINAZ SCHOOL OF ACCOUNTANCY** 

**UNIVERSITI UTARA MALAYSIA**

# **INTRODUCTION TO QUALITATIVE DATA ANALYSIS WITH NVIVO**

#### OUTLINE

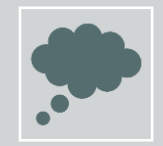

WHAT IS QUALITATIVE RESEARCH?

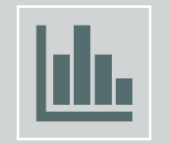

#### HOW DO WE USE NVIVO IN ANALYZING QUALITATIVE DATA?

### Before we begin…

• [Please install NVIVO Trial Version via this link: https://www.qsrinternational.com/nvivo-qualitative](https://www.qsrinternational.com/nvivo-qualitative-data-analysis-software/try-nvivo)data-analysis-software/try-nvivo

# May I know how many of you here is doing Qualitative research?

### What is Qualitative Research?

"… an interpretive **naturalistic approach** to the world. This means that qualitative researchers **study things in their natural settings, attempting to make sense of or interpret phenomena in terms of the meanings people** bring to them."

Denzin and Lincoln (2005: 3)

"Development of concepts which help us to **understand social phenomena** in natural settings (rather than experimental), giving due emphasis to the **meanings, experiences and views of the participants**."

#### Pope and Mays (1995) **Understanding Context**

How economic, political, social, cultural, environmental and organisational factors influence phenomenon?

#### **Understanding People**

How people make sense of their experiences of social phenomenon?

#### **Understanding Interaction**

How the various actors involved interact each other?

## QUALITATIVE vs QUANTITATIVE RESEARCH

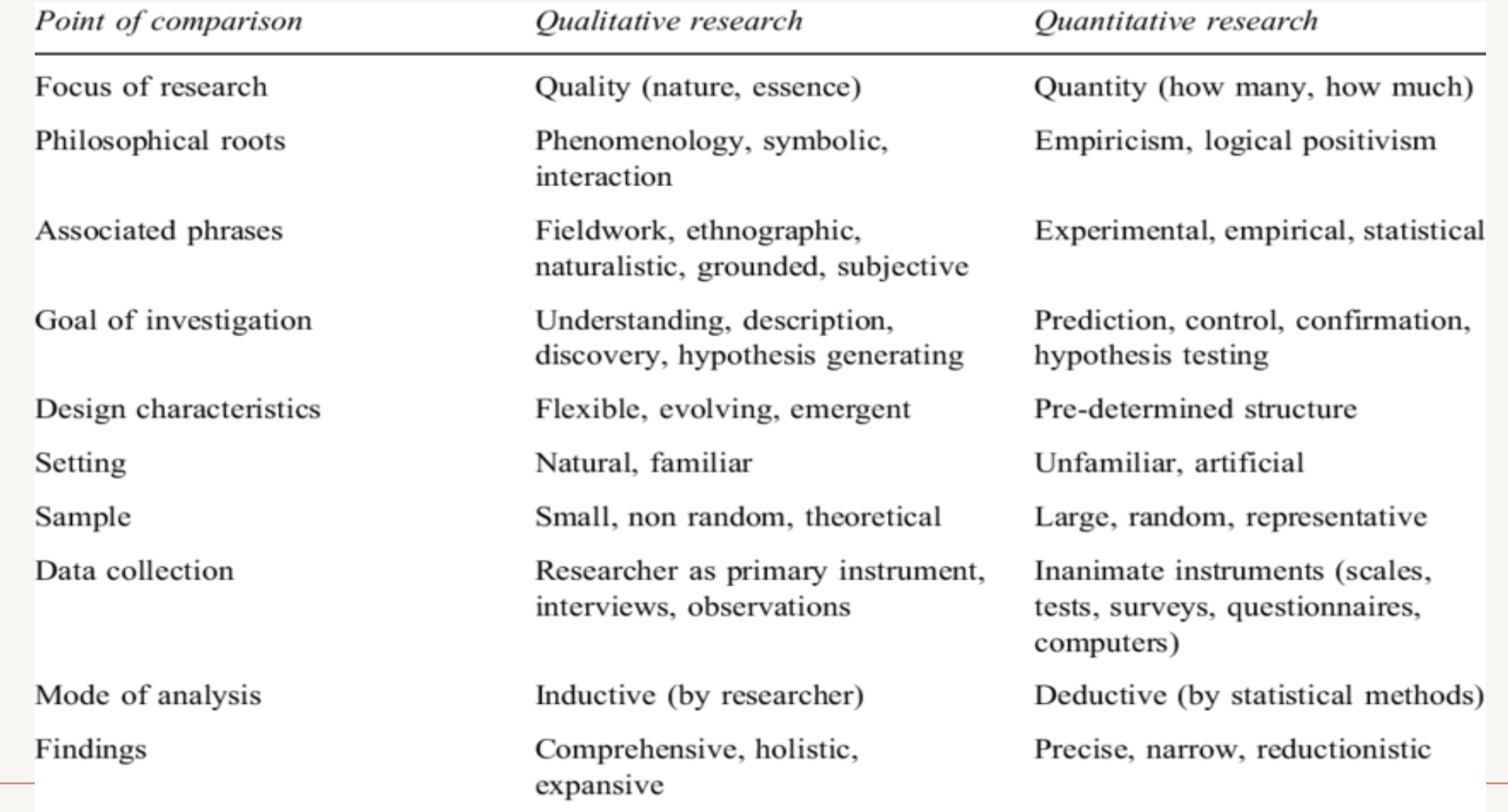

Adapted from Merriam, 1989; Yin, 1995.

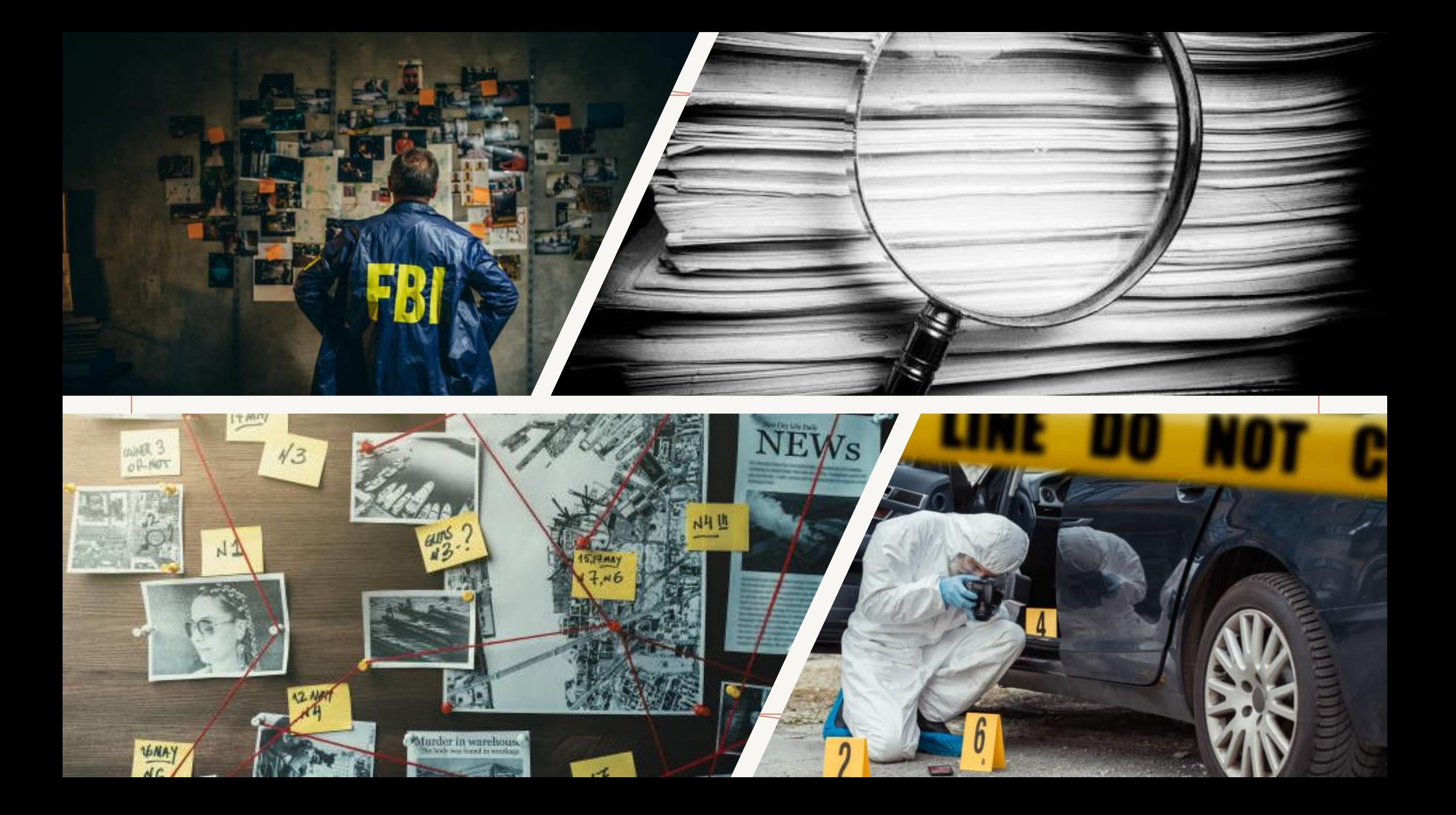

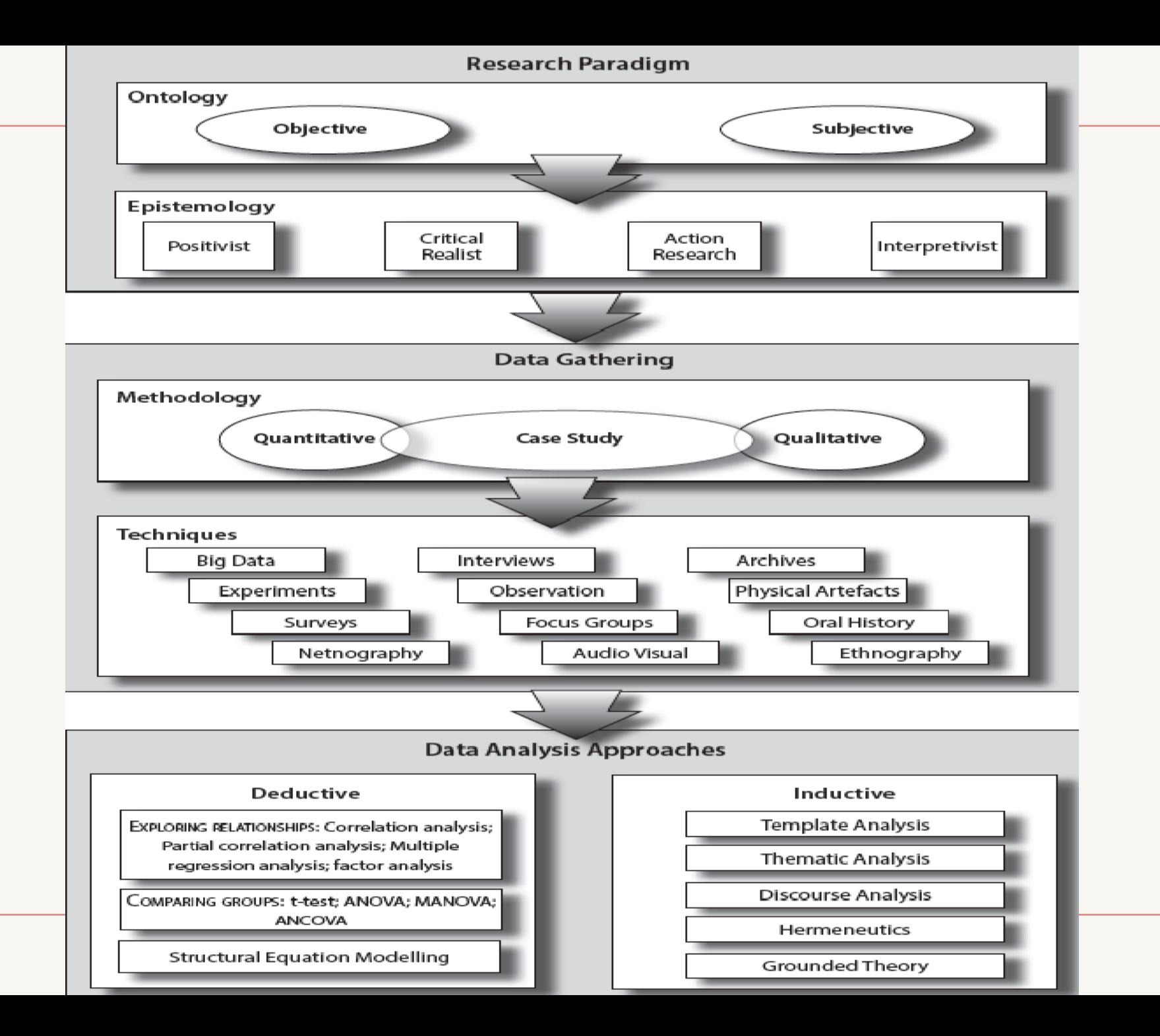

## QUALITATIVE RESEARCH CHARACTERISTICS

- Natural setting
- Researcher as key instrument of data collection
- Multiple methods
- Complex reasoning through deductive and inductive
- Focus on participants' meanings
- Emergent design
- Reflexivity
- Holistic account

Creswell 2013:45-47

GETTING STARTED?

- Have you just conducted a qualitative study involving…
- Interviews
- Focus Groups
- Observations
- Document or artifact analysis
- Journal notes or reflections?

Once you have collected data, what do you do with it? When do you begin data analysis?

### The Danger…

You have undermined your entire project by waiting until after all the data are collected before beginning your analysis (Merriam, 2009: 170).

When do you begin data analysis? NOW!

Analysis not left until the end

## Qualitative Data Analysis

- The process of turning written data such as interview and field notes into findings: to **explain, understand or interpret social phenomenon** (people and situations) from the information gathered.
- QDA is usually **based on an interpretative philosophy**.
- The idea is to **examine the meaningful and symbolic content** of qualitative data.
- Le Compte and Schensul (1999) define analysis as the process a researcher uses to reduce data to a story and its interpretation.

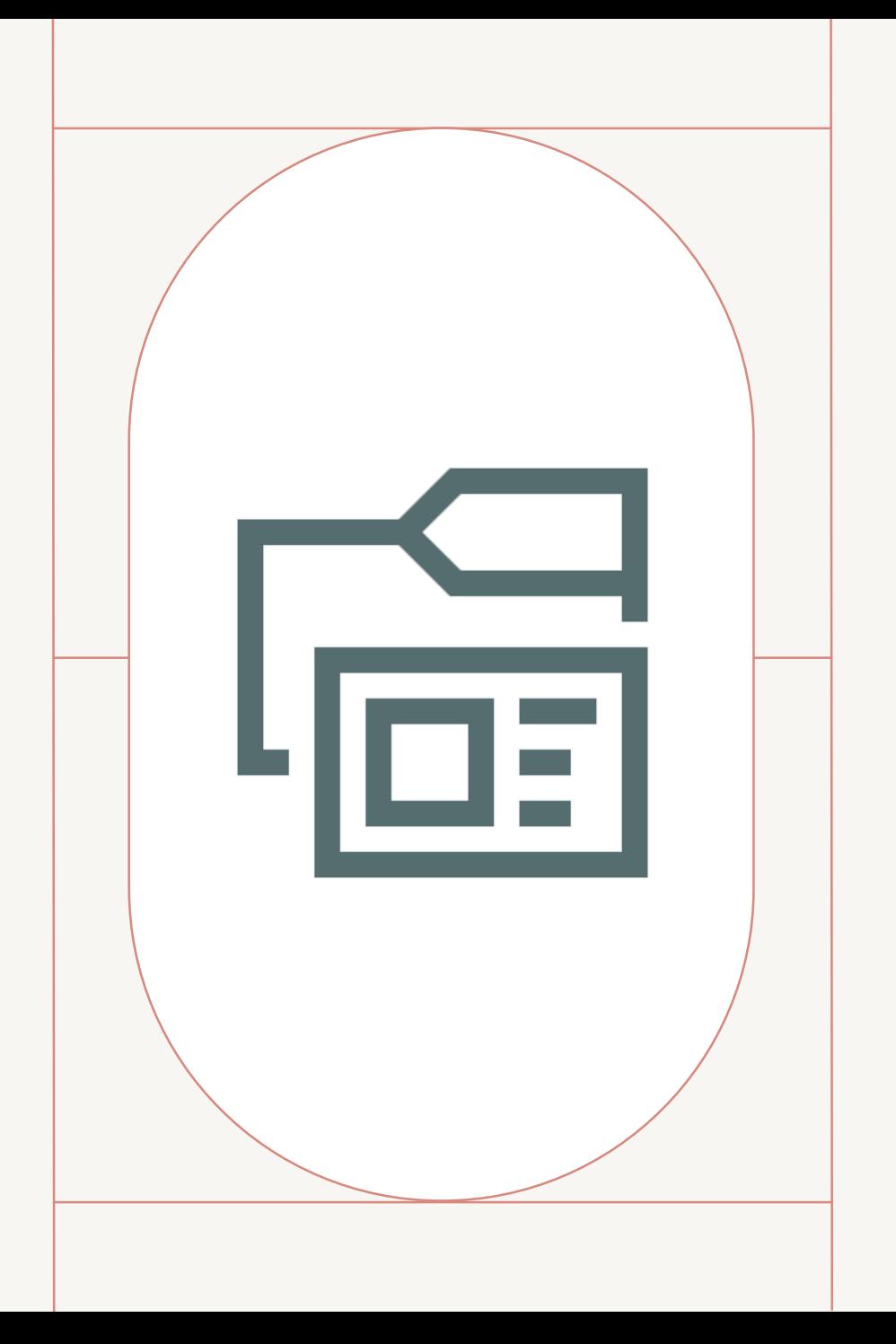

### STEPS IN QUALITATIVE DATA ANALYSIS

Miles and Huberman (1994) Three Stages in Qualitative Data Analysis:

1.Data reduction

2.Data display

3.Conclusion drawing/verification

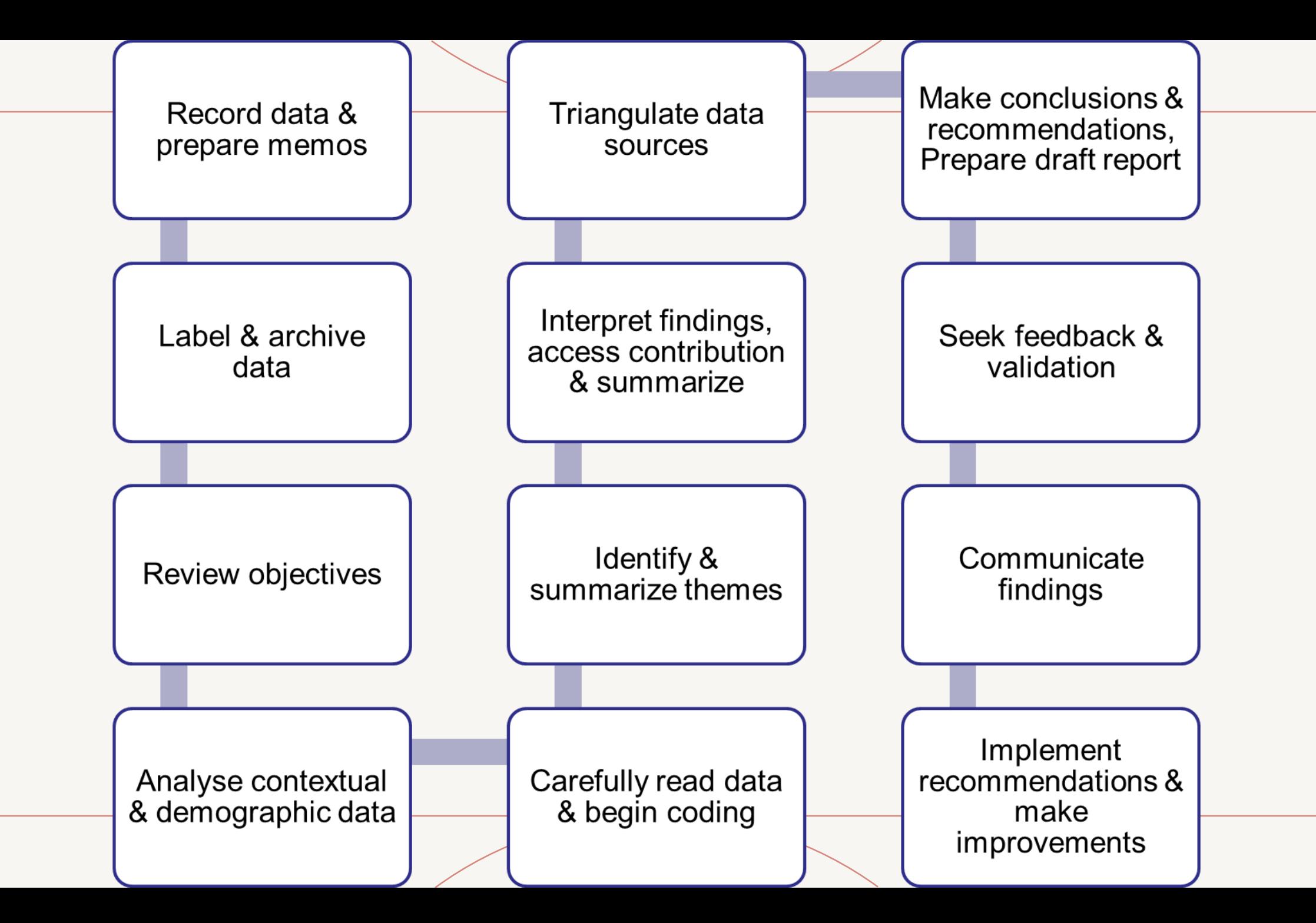

#### Carefully Read through the Data and Begin Coding

- Coding is the *process of searching data for themes, ideas and categories* and then marking similar passages of text with a code label so that they can easily be retrieved at a later stage for further comparison and analysis.
- Coding is done according to the types of themes and issues that emerge:
	- By coding the data, the researcher can search the data easily to make comparisons and to identify any patterns that require further investigation.
- The process of coding (associating labels with the text, images etc.) involves close reading of the text (or close inspection of the video or images).
- Coding is more than simply organising data:
	- helps the process of data analysing, data interpretation and finding the relationships and patterns in your data.

#### TIPS WHILE CODING

• Auerbach & Silverstein (2003: 44) recommend that you keep a copy of your research concern, theoretical framework, central research question, goals of the study, and other major issues on one page in front of you to keep you focused.

#### INDUCTIVE CODING PROCESS

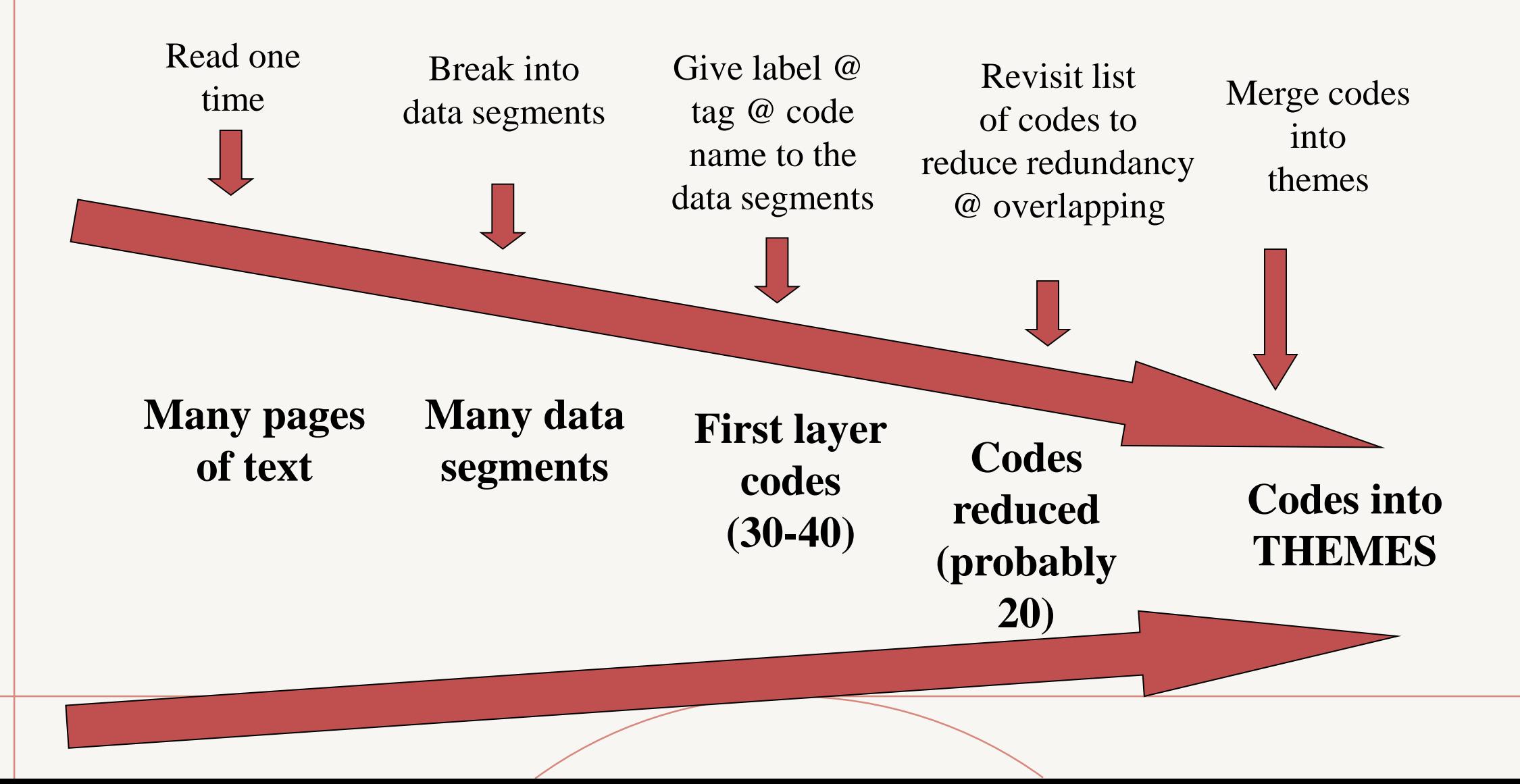

#### DEDUCTIVE CODING PROCESS

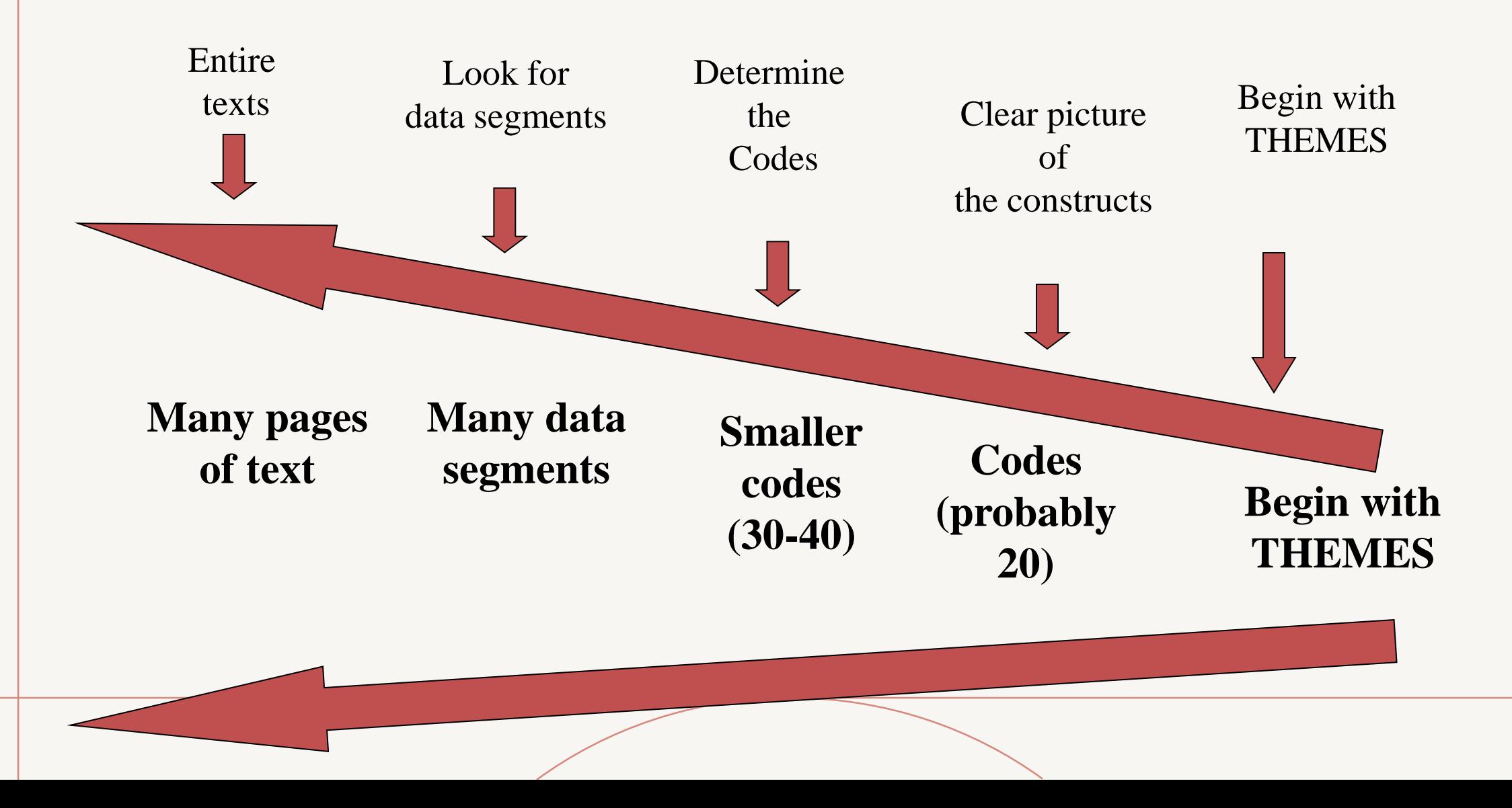

## Coding Levels

- Descriptive to Interpretative to Pattern Coding
	- Moves from summary to meaning to explanation
- **OR**
- Open to Axial to Selective Coding
	- Moves from initial theory to developing relationships between codes for emerging theory
- **OR**
- First cycle to second cycle coding
	- Moving from describing the data units to inferring meaning

#### What's the difference between a code and a theme?

- A theme captures a common, recurring pattern across a dataset, clustered around a central organising concept.
	- Demonstrate the theme's patterning in the dataset.
- Codes are more specific than themes.
	- capture a single idea associated with a segment of data
	- consist of pithy labels identifying what is of interest in the data (in relation to the research question)
	- can be conceptualized as the building-blocks that combine to create themes

#### THEMATIC ANALYISIS

- a method for identifying, analysing, and reporting patterns (themes) within data.
- differs from other analytic methods that seek to describe patterns across qualitative data.
- can be an **essentialist or realist method** (which reports experiences, meanings and the reality of participants) or it can be a constructionist method (which examines the ways in which events, realities, meanings, experiences and so on are the effects of a range of discourses operating within society).

#### Phases of Thematic Analysis: Braun & Clarke(2006)

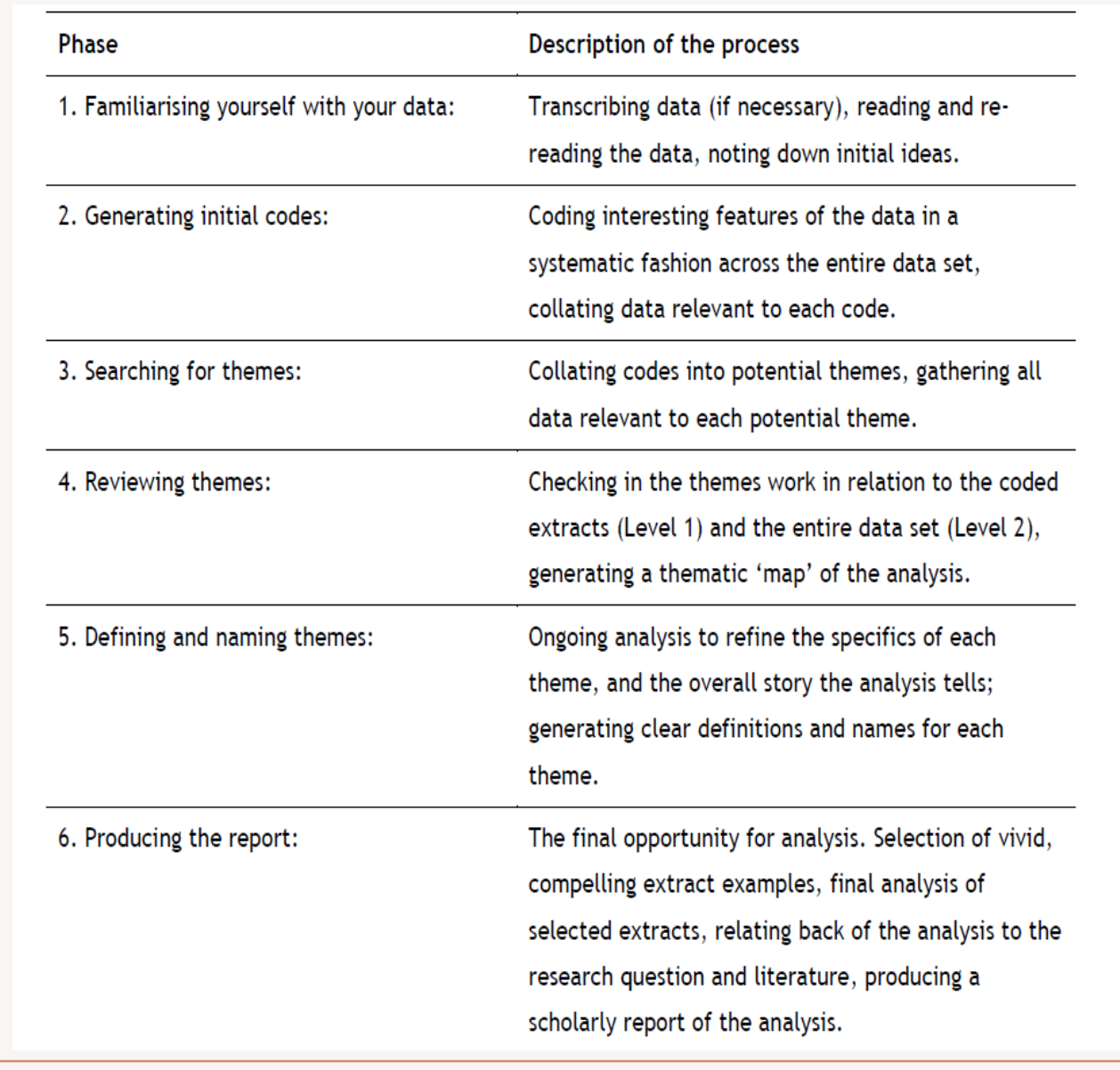

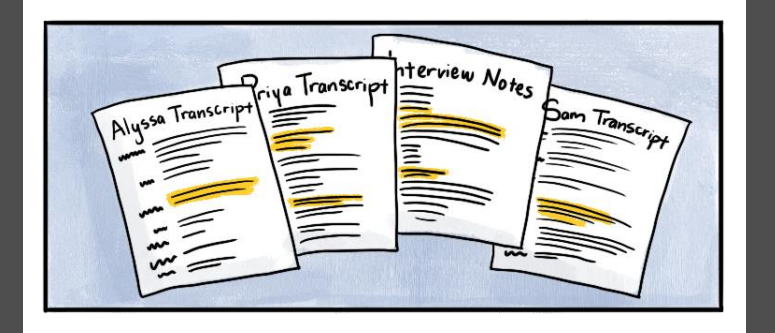

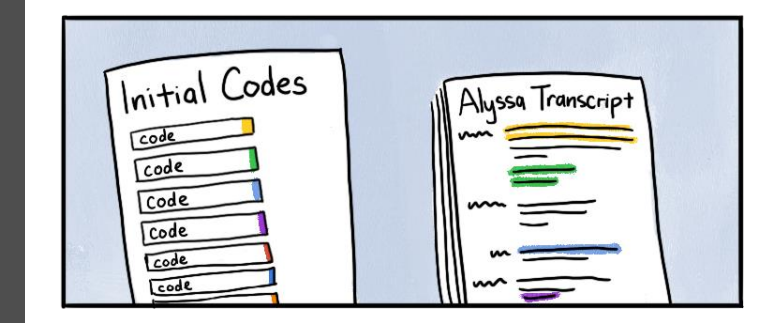

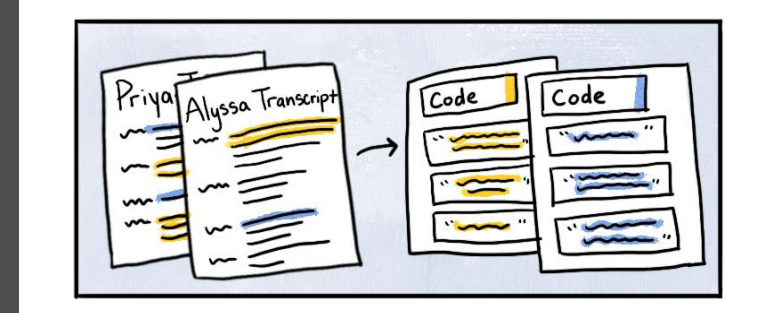

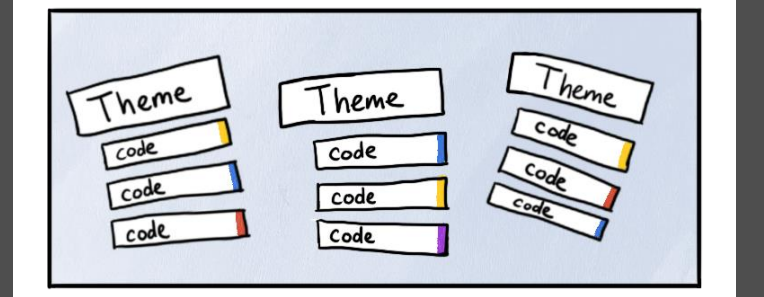

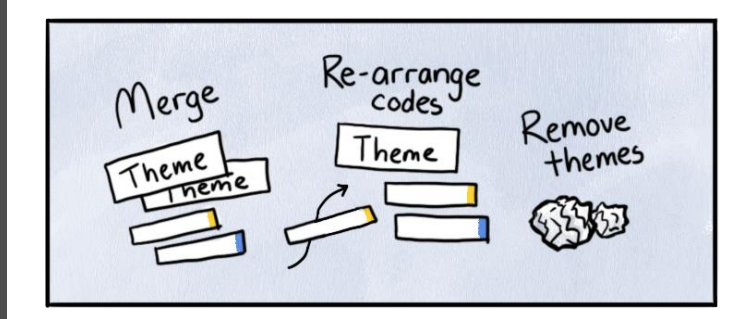

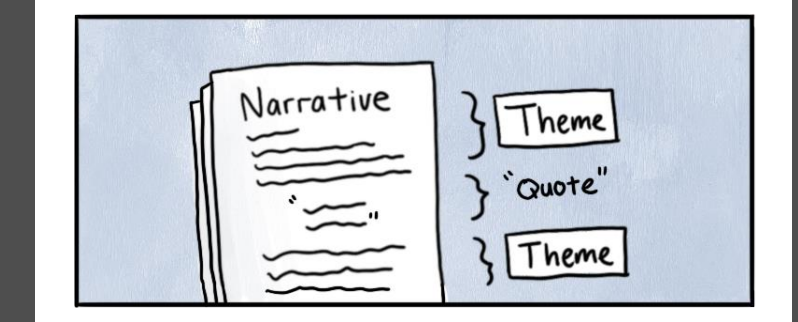

### Checklist For A Good Thematic Analysis: Braun & Clarke (2006)

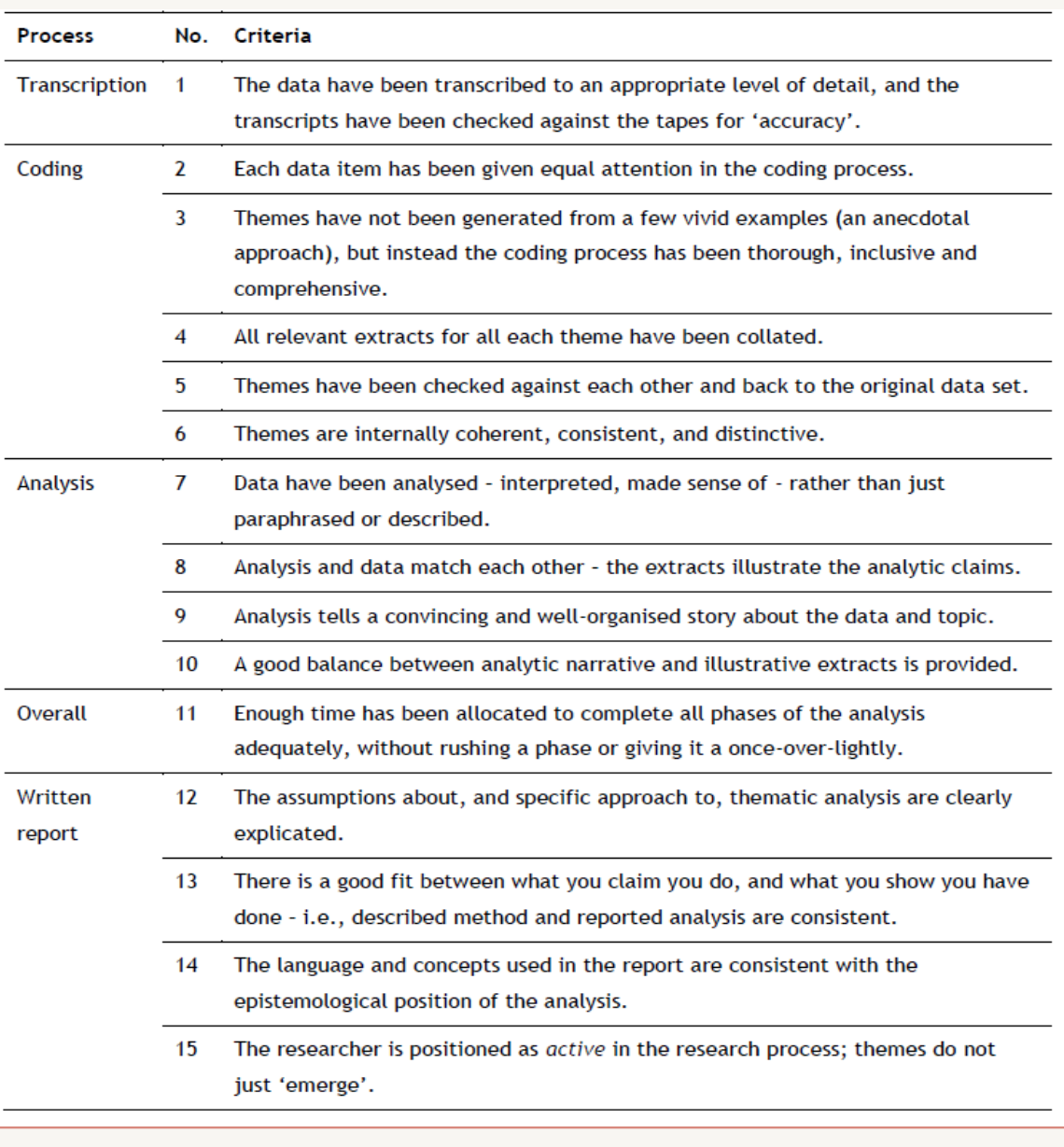

## What is NVIVO and what can it do?

- Software that helps making the analysis process:
	- Organized
	- Transparent
	- Integrated
	- Grounded in the evidence
- Structure work Enables access to all parts of the project immediately
- 'Closeness to data' interactivity Instant access to source data files (e.g. interview transcripts)
- Explore data Tools to search text for one word or a phrase Code and Retrieve Functionality Create codes and retrieve the coded sections of text
- Project Management and Data Organisation Manage project and organise data
- Search and interrogating the database Search for relationships between codes
- Writing tools Memos, comments and annotations,
- Output Reports to view a hard copy or export to another package

# What are the things that NVIVO cannot do?

## NVIVO cannot do the following:

- Analyze the data for you. It is just a tool for indexing the data.
- Produce conclusion on the data.
- Do the analytical thinking (though it can do things that help researcher does that thinking).
- Do the coding. In general, the researcher needs to decide what can be coded in what way. Some software supports automatic coding but it is important to check what has been automatically coded.
- Reduce bias, improve reliability or, on its own, improve the quality of analysis (though it does have functions that can be used to help improve the quality of analysis)
- Tell you how to analyse your data (no-one thinks a word-processor can write a report for them).
- Does not calculate statistics, though some programs will produce simple counts and percentages.
- Write our thesis or research papers! ;-)

#### BASIC TERMINOLOGY IN NVIVO

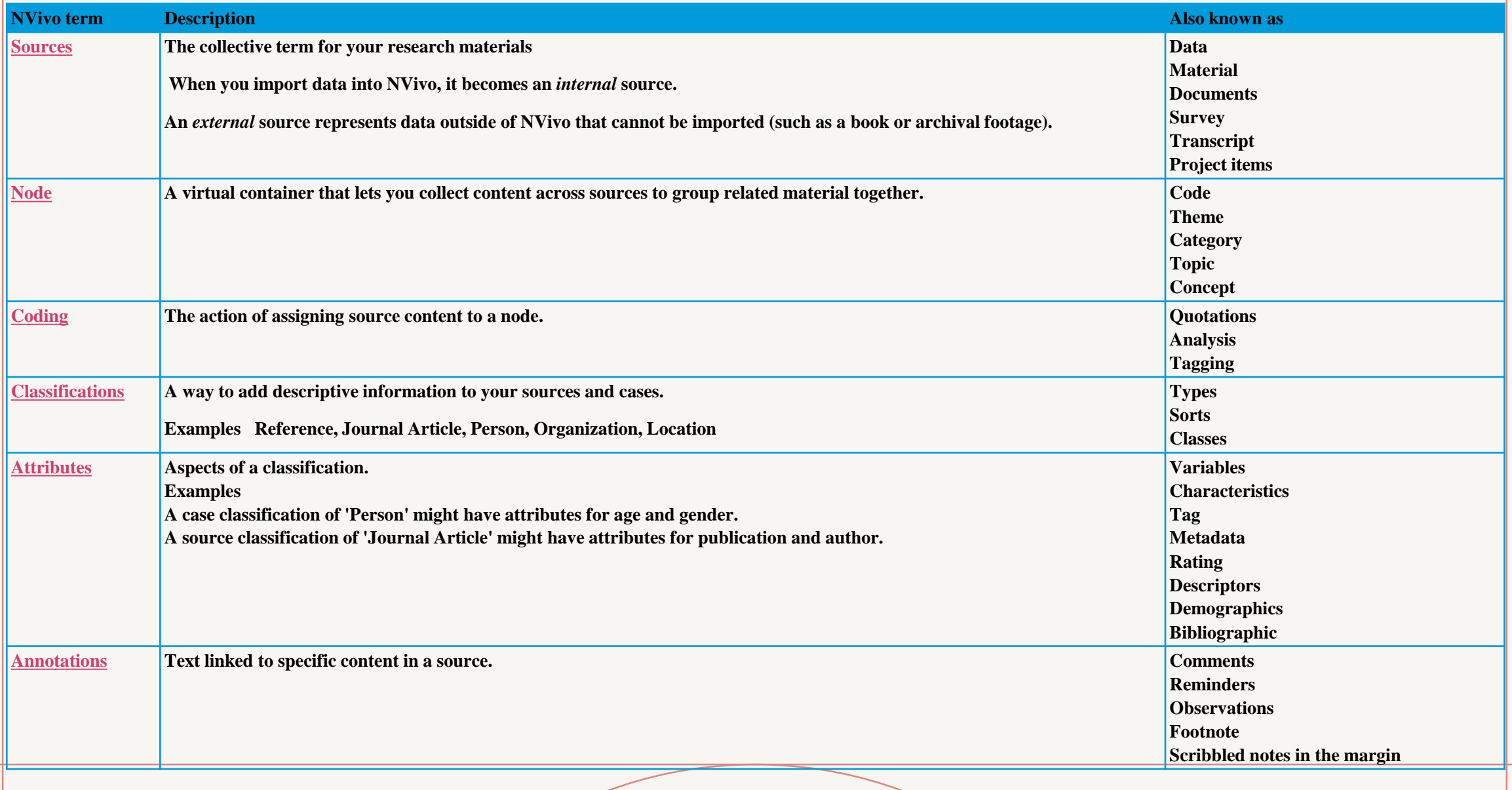

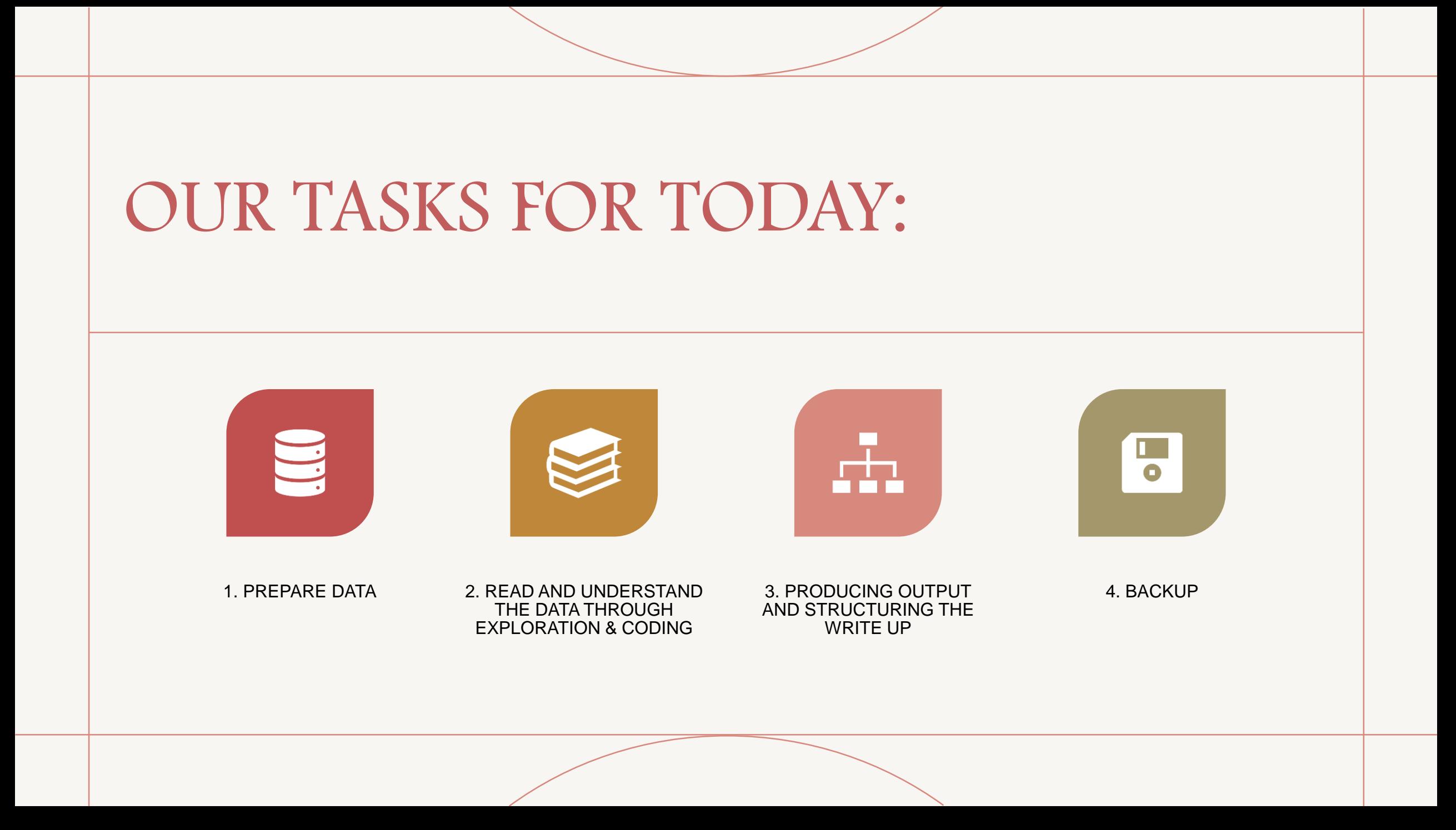

# OK LET'S BEGIN THE HANDS-ON ACTIVITIES!

## First step: Aligning RO/RQ+CODES

- WORKING TITLE (SAMPLE): **IMPACT OF SPORTS ON HEALTH**
- PRIORI = DEDUCTIVE

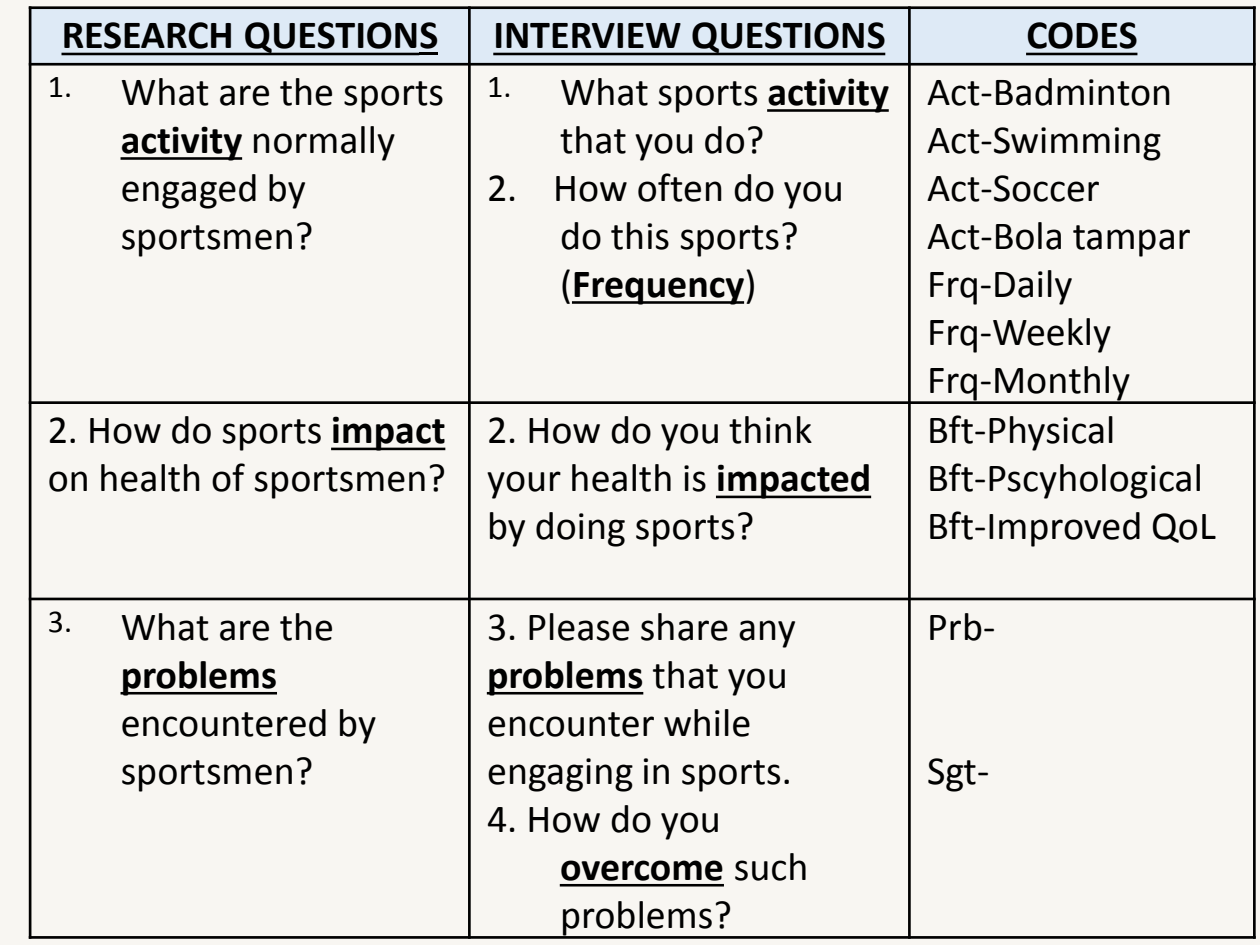

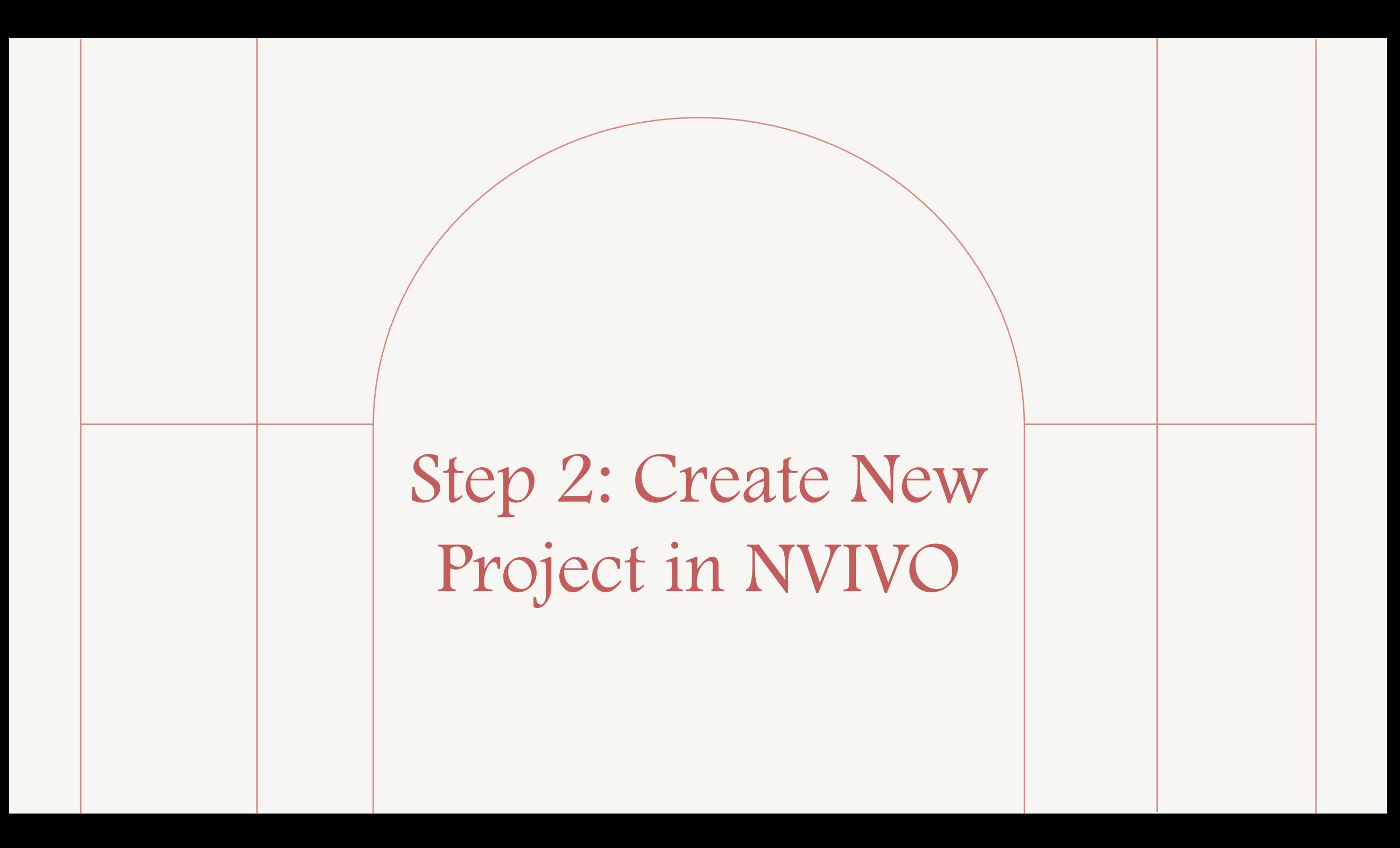

Step 3: Importing Documents to NVIVO

# Step 4: Exploring your data

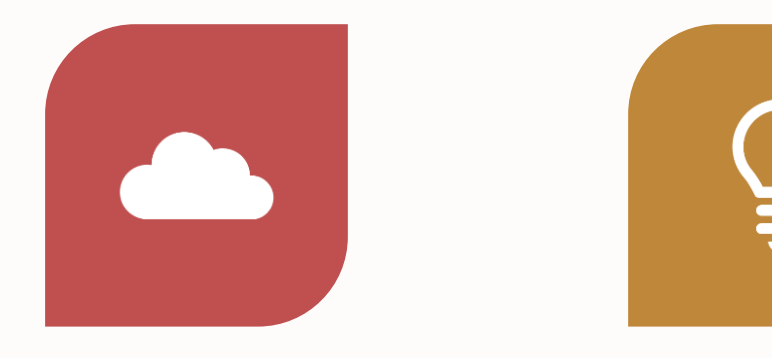

WORD CLOUD/ WORD **LIST** 

TO GET THE GENERAL IDEA ABOUT THE DATA BEFORE BEGIN CODING

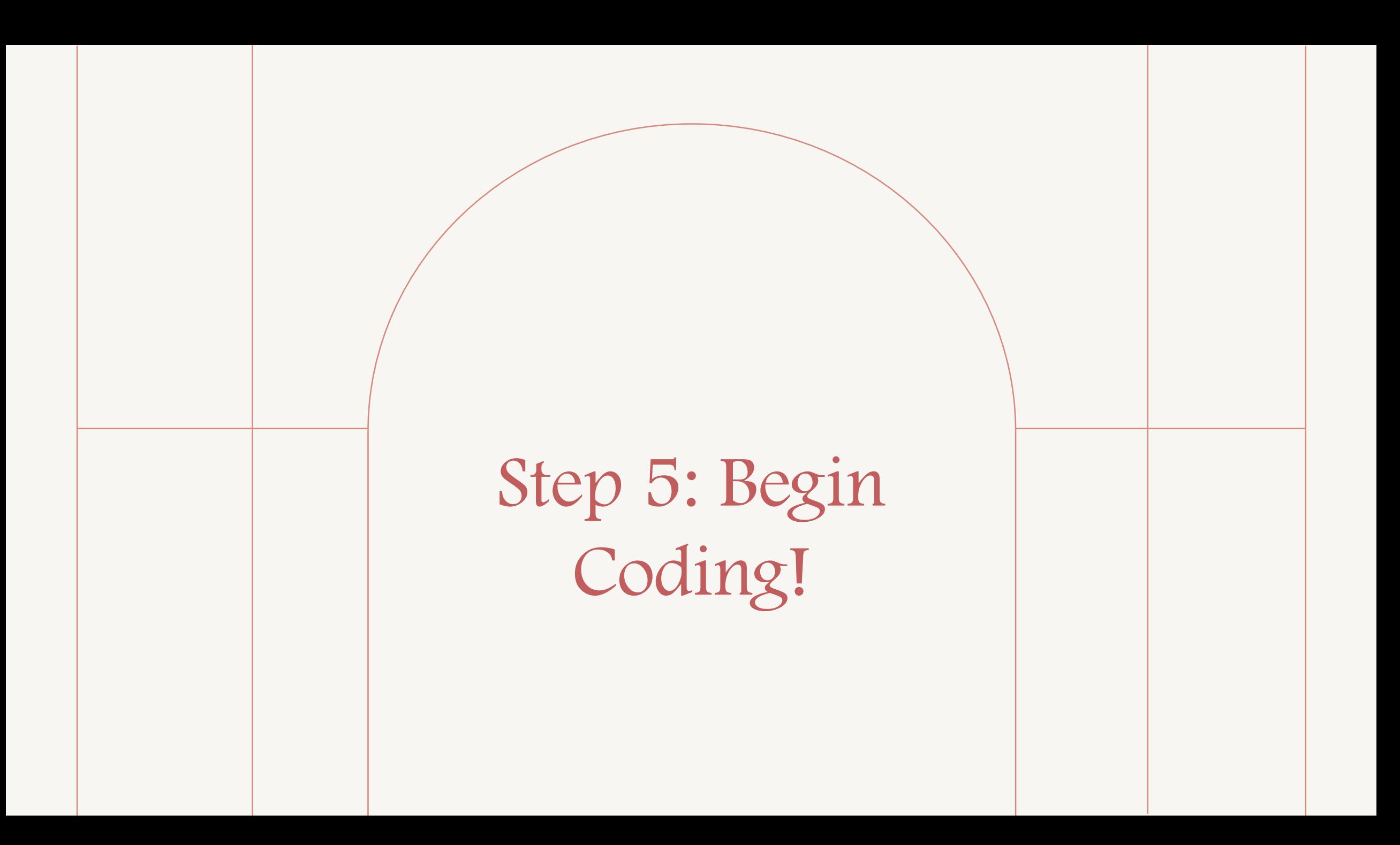

Step 6: Create Output/Report

- Network (Visual)
- Report (Textual)

## Demonstrate the credibility of your findings in the following ways:

- If you used NVivo for your literature review, run a *[query](https://help-nv.qsrinternational.com/12/win/v12.1.105-d3ea61/Content/queries/queries.htm)* or create a [chart](https://help-nv.qsrinternational.com/12/win/v12.1.105-d3ea61/Content/vizualizations/charts.htm) to demonstrate how your findings compare with the views of other authors.
- Was an issue or theme reported by more than one participant? Run a [Matrix Coding query](https://help-nv.qsrinternational.com/12/win/v12.1.105-d3ea61/Content/queries/matrix-coding-query.htm) to see how many participants talked about a theme.
- Were multiple methods used to collect the data (interviews, observations, surveys)—and are the findings supported across these data files? Run a Matrix Coding query to see how often a theme is reported across all your files.

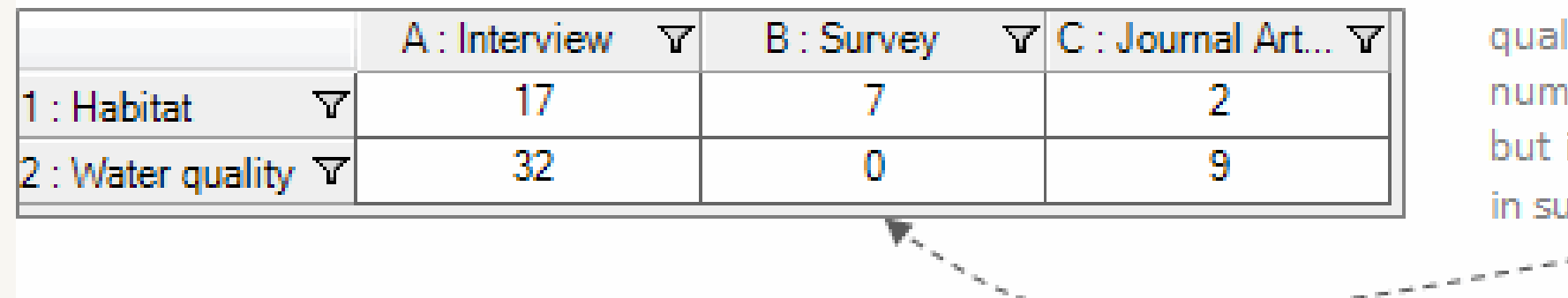

Concern about water quality is prevalent in a number of interviews but is not mentioned in survey results. Why?

and the first

# Step 7: Backup!

# Thank you!

Dr. Saidatul Nurul Hidayah Jannatun Naim Nor Ahmad

[saidatul@uum.edu.my](mailto:saidatul@uum.edu.my)

018-9524228/04-9287289